Adobe Photoshop CC 2015 Activation Key Free Download [Latest-2022]

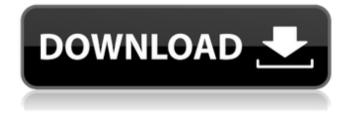

Adobe Photoshop CC 2015 [Mac/Win]

# Note You can also use Photoshop Elements' Quick Open option for saving or creating images. This option is on its own menu, under Edit, just above the Open dialog

## box. To access it, choose Edit⇒Quick Open or click the Quick Open icon. If you have a RAW file, you have to convert it to a TIFF file before using Elements

Adobe Photoshop CC 2015 Product Key Full Download [Mac/Win]

# On this page, we'll show you the best free icons you can use to replace yours. No matter what icons you use, the most

important aspect is to always keep in mind that you want to attract or distract the audience. If the icon does not suit the design and purpose, it is not necessary to change it. Although many Photoshop icons are free and available in various formats, not all of them are free. The best options are mainly vector-based and free to download.

Check out the apps we made using Photoshop, animation, and patterns you can download and use on your own website. Download: Wishlist: 1. Grunge Icons & Maps Grunge Icons was inspired by the grunge style of the 90's. Featuring highly detailed textures and muddy colors, this style has never been more popular thanks to the

number of apps that use it. Grunge icons can be used for the purpose of fashion, design, or even inspiration for memes. The app is available in 10 styles, but all of them look similar to each other. The icons are free to download and use in commercial projects. Download: Grunge Icons Get Desktop Version: Desktop Version Get Mobile Version: Mobile

Version 2. Awesome Vector Icons AWesome Vector Icons is also an app that allows you to easily create icons for your business website. Since it's a vector-based app, you can make any design you want. It provides 32 different color schemes and 5 font styles. Download: Awesome Vector Icons Get Desktop Version: Desktop Version

Get Mobile Version: Mobile Version 3. Hipster Style Icons Hipster Style Icons is a nice, free app for any designer. It comes with a variety of icon styles. You can download the icons in the following formats: PNG, SVG, EPS, JPG, AI, PDF, GIF, TIF. Download: **Hipster Style Icons Get Desktop Version: Desktop** Version Get Mobile Version: Mobile Version 4.

Washed Out Vector Icons Washed Out Vector Icons is a free icon set made with primary and secondary colors that can be used to create simple and high-quality graphic icons. Download: Washed Out Vector Icons Get 388ed7b0c7

1. Field of the Invention This invention is related to the field of apparatus for injection molding of a resin into a preformed article and more particularly to apparatus having a nozzle assembly which produces a nonsymmetrical mass of resin that is then distributed in a syringe and injected into

an injection mold. 2. Description of the Prior Art The prior art describes various apparatus and methods for injection molding of a resin into a preformed article. The preferred mode of practicing this art is to provide a metal mold having a cavity therein and then place a mass of resin in the mold. Plastic flow of the resin can be

initiated by a variety of means, a common means being the application of heat. Once a sufficient amount of material is placed in the mold, the mold is closed and the two halves of the mold are clamped together and vacuum placed on the mold to ensure that the resin is trapped. A hot, high pressure source is used to force the resin

from the nozzle assembly into the mold, filling the mold with the resin. This method is generally used for the injection molding of a decorative or protective coating onto a substrate, such as wood. After the resin is injected, the mold is opened and the molded article is removed, a portion of the coating remaining on the article to provide a decorative or

protective effect. Typically, the resin is injected into the mold under either positive or negative pressure. While positive pressure ensures that the resin flows from the nozzle into the mold, negative pressure is necessary when the desired resin flow is sluggish. By imposing negative pressure, the resin flow is forced to

enter the mold. In the injection molding of certain articles, an intentional nonsymmetrical mass of the resin is desired in the mold to obtain a particular aesthetic effect. This effect can be obtained by using a nozzle with a curved surface which causes a desired nonsymmetrical flow of the resin. Various nozzle

assemblies have been developed. One such nozzle is described in U.S. Pat. No. 4,473,942. That patent describes a nozzle assembly having a center portion adapted to be connected to a plastic material supply pipe, and a pair of co-planar, radially outwardly-extending portions, each having an end adapted to protrude beyond the end of the

pipe and into the path of flow therethrough. The nozzle described in that patent thus produces a flow path of a desired nonsymmetrical configuration having two flow streams of relatively equal flow, one flowing rad

What's New In Adobe Photoshop CC 2015?

# Q: How do I know if I'm on the right horse to debug a

problem? tl;dr: l'm a Java programmer, and I'm an inexperienced self-taught web developer. I also have a lot of experience in software development and debugging. I'm trying to fix some code that is not working on my local machine but works on the remote server. My understanding is that when people ask for my help to fix code, they are

expecting me to be able to view some source code and "fix the problem". My experience with source code isn't very good, but I can follow code, so l'm reasonably confident that when I'm following someone else's instructions I'm not going to make a mistake. So when I get stuck in something I can't understand, and I'm asked

to debug some java code, where are the best places to look for help? Should I: Download the source code, open the source code in a decent text editor, and start following the instructions? Try to understand the source code to find out how to fix the problem? Ask someone who knows java, have them show me how it works? Check the return

values? I don't think #2 is any more likely to work than #3. I feel like there are probably many wrong answers. What is the best way to find an answer that works? A: Should I: Download the source code, open the source code in a decent text editor, and start following the instructions? This isn't always a good idea; in fact, it's very bad. There

are reasons (primarily security reasons) why you may not be allowed to access the source code, and if you end up that way, you've fallen into a bit of a blind hole. This is the likely outcome in the "company" scenario in which you're employed. Assuming you can fix the problem on your own, file a ticket with your employer and let them fix

the problem. If you can't do that, e-mail your employer (and your coworkers) letting them know you're trying to solve the problem, and they may provide additional guidance. That being said, if you're able to access the source

System Requirements For Adobe Photoshop CC 2015:

# I've been streaming Mario Party: The Top 100 on a system I built with this hardware : CPU: Intel Core i7 7700K @ 4.5 GHz RAM: 32 GB GPU: GTX 1080 Ti HDD: 1 TB OS: Windows 7 2 GPU's x 1 CPU's = 4CPU's 5 CPU's x 1 GPU = 5GPU's 2 GPU's x 2 CPU's =4 CPU's

# **Related links:**

https://rednicholson.com/wp-content/uploads/2022/07/Photoshop\_CC\_2015\_Version\_16\_Crack\_File\_Only\_\_\_\_ Product Key Free MacWin.pdf https://darblo.com/adobe-photoshop-2021-version-22-4-2-full-product-key-free-download/ https://wakelet.com/wake/oVt-EKMU-WOKT0x5a6kly https://trello.com/c/Ycl1icfg/115-adobe-photoshop-cs5-ib-kevgenexe https://www.luvncarewindermere.net/adobe-photoshop-cc-2018-version-19-free-download-x64-2022/ http://inbioran.volasite.com/resources/Adobe-Photoshop-2021-Version-2241-Patch-fullversion--April2022.pdf https://gueery.org/photoshop-2021-download/ https://originalthirdeve.com/wp-content/uploads/2022/07/Adobe Photoshop 2022 Version 2302 Crack W ith Serial Number Product Kev Full Free X64 Upd.pdf http://www.studiofratini.com/adobe-photoshop-2020-version-21-product-key-and-xforce-keygen-serialkey-for-pc-april-2022/ https://davidocoiewelers.com/photoshop-2021-version-22-0-1-serial-number-and-product-kev-crackproduct-key-free-for-pc-march-2022 http://otfamo.volasite.com/resources/Adobe-Photoshop-2021-Version-2242-Hacked--Free-License-Kev-WinMac-Latest2022.pdf https://pharmacienstat.com/wp-content/uploads/2022/07/Photoshop\_CS4.pdf https://hilivecourses.com/photoshop-cs3-install-crack-free-download-for-windows-latest/ https://instafede.com/photoshop-2021-version-22-3-serial-number-full-torrent-3264bit/ https://fatroiberica.es/wp-content/uploads/2022/07/Photoshop 2022 Version 2311 Product Key Keyge n Full Version Latest2022.pdf https://halletabi.com/wp-content/uploads/2022/07/amorwren.pdf https://xn--80aagyardii6h.xn--p1ai/adobe-photoshop-2021-version-22-2-product-key-torrent-freedownload-for-windows/ http://icim.mu/2022/07/05/photoshop-2021-version-22-2-serial-key-free-download-mac-win/ https://buywbe3.com/wp-content/uploads/2022/07/Photoshop 2021 Version 225 Crack Patch 2022.pdf https://www.sedaguzellikmerkezi.com/adobe-photoshop-express-keygen-generator-free-download/ http://votop.ru/wp-content/uploads/2022/07/Photoshop 2021 Version 2210.pdf http://www.2el3byazici.com/?p=27564 https://wakelet.com/wake/TiTKLOgHlibsZ6huze\_pl http://cyclades.in/en/?p=91079 https://zimbiosciences.com/photoshop-2021-version-22-5-1-product-key-and-xforce-keygen-license-keyfull-2022-new/ https://parsiangroup.ca/2022/07/adobe-photoshop-2022-mac-win-latest-2022/ http://vouthclimatereport.org/online-casino/adobe-photoshop-cc-2019-version-20-crack-full-version-freedownload-pc-windows-2022/ https://malekrealty.org/adobe-photoshop-2021-version-22-3-1-for-windows-latest-2022/ https://tcqworldwide.org/wp-content/uploads/2022/07/Photoshop 2021 Version 2210.pdf https://delicatica.ru/2022/07/05/photoshop-2021-version-22-2-activation-key-3264bit-april-2022/